## **eole-common - Anomalie #3611**

# **Template ca-eole.conf cert-eole.conf à revoir**

12/06/2012 09:55 - Fabrice Barconnière

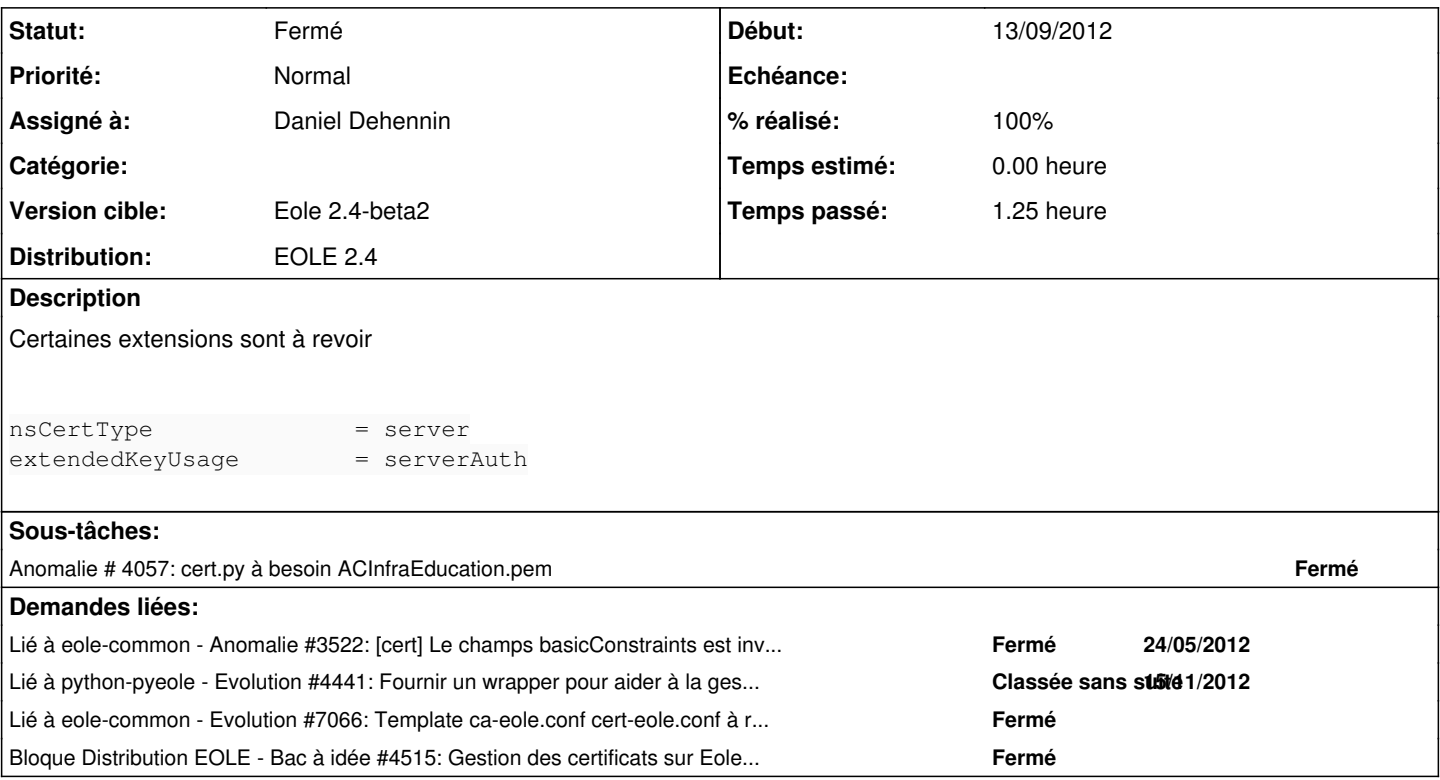

### **Historique**

### **#1 - 12/06/2012 10:37 - Daniel Dehennin**

*- Fichier openssl.cnf ajouté*

Il est possible de n'avoir qu'un fichier de configuration unique et d'utiliser l'option -extensions lors de la signature par la commande [ca](http://www.openssl.org/docs/apps/ca.html) ou lors de la création d'un certificat autosigné par la commande [req](http://www.openssl.org/docs/apps/req.html) avec l'option -x509

Je joins un fichier de configuration en exemple.

### **#2 - 12/06/2012 10:40 - Daniel Dehennin**

*- Fichier openssl.cnf supprimé*

### **#3 - 12/06/2012 10:41 - Daniel Dehennin**

*- Fichier openssl.cnf ajouté*

### **#4 - 16/08/2012 11:14 - Joël Cuissinat**

*- Version cible changé de Mises à jour 2.3.6 RC à Mises à jour 2.3.7 RC*

### **#5 - 14/09/2012 11:48 - Daniel Dehennin**

- *Version cible changé de Mises à jour 2.3.7 RC à Eole 2.4-dev-1*
- *Distribution changé de EOLE 2.3 à EOLE 2.4*

La modification du fichier de configuration nécessite de revoir l'utilisation d'openSSL

### **#6 - 14/09/2012 17:01 - Daniel Dehennin**

La liste des SubjectAltNames peut être spécifiée par une variable d'environnement avec le morceau de fichier de configuration suivant :

```
[ env_altnames ]
subjectAltName = $ENV::ALTNAME
```
#### L'appel devient :

```
ALTNAME="DNS:server.nom.domaine" \
   openssl req -new -keyout server.key -out server.req -nodes \
    -reqexts env_altnames \
    -subj "/CN=server.nom.domaine/OU=ac-<quelquepart>/OU=110 043 015/O=Ministere Education Nationale (MENESR)/C=
fr/"
```
#### **#7 - 04/01/2013 16:35 - Joël Cuissinat**

*- Version cible changé de Eole 2.4-dev-1 à Eole 2.4-dev-2*

### **#8 - 28/03/2013 16:45 - Joël Cuissinat**

*- Version cible changé de Eole 2.4-dev-2 à Eole 2.4-dev-3*

### **#9 - 26/07/2013 17:26 - Joël Cuissinat**

- *Statut changé de Nouveau à En attente d'informations*
- *Version cible changé de Eole 2.4-dev-3 à Eole 2.4-alpha*

A revoir, de plus la demande apparaît à 100% car la sous-tâche associée est résolue :o

#### **#10 - 11/09/2013 11:54 - Joël Cuissinat**

*- Version cible changé de Eole 2.4-alpha à Eole 2.4-alpha2*

### **#11 - 03/10/2013 17:19 - Joël Cuissinat**

*- Version cible changé de Eole 2.4-alpha2 à Eole 2.4-beta1*

### **#12 - 30/10/2013 10:44 - Daniel Dehennin**

*- Version cible changé de Eole 2.4-beta1 à Eole 2.4-beta2*

#### **#13 - 14/01/2014 11:50 - Joël Cuissinat**

*- Statut changé de En attente d'informations à Fermé*

**Fichiers**

openssl.cnf 13 ko 12/06/2012 Daniel Dehennin